# 多機能付きタスク管理アプリの開発

千葉県立柏の葉高等学校 堀 慧弥 南 岳社 上城 優輝 和佐田 翔

## **開発の動機**

フィクロキ活にはやらなければならないタスクが数 多くあるが、消化していく中で期限を忘れてしま うなどの事態が発生していた。そこでいくつかの 問題点を設定し、それらを解決できるタスク管理 アプリを探すことにした。

問題として以下の2点を想定した。 ①期限とタスクの存在を忘れる  $Q$ どのくらいの時間が掛かるか分からないから取り掛かりづらい 既存のタスク管理アプリでは問題を解決できなかったため、私たち は新しく「やること管理スト君」を開発することにした。

# アプリの概要

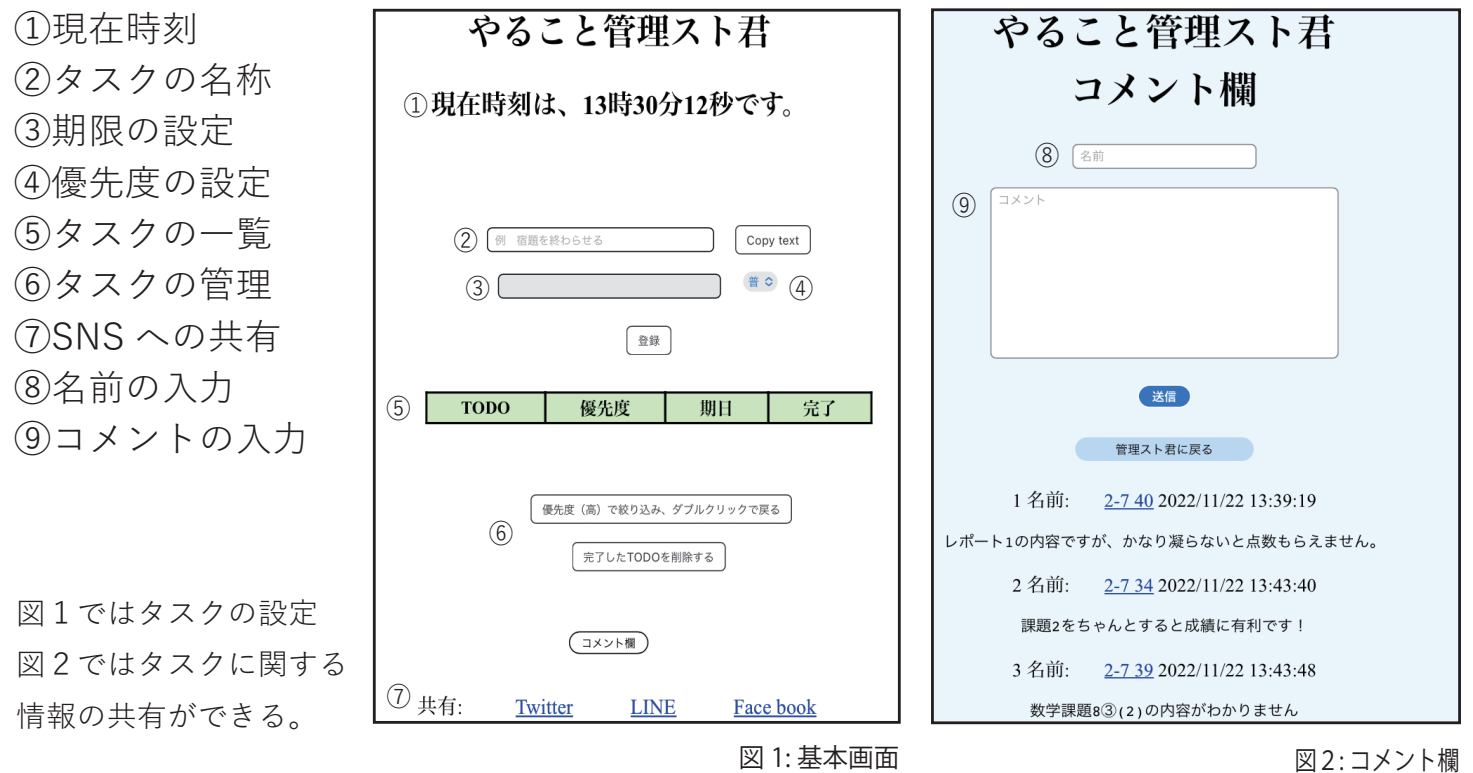

# **ࠕյ՟ୌͳրવ఼** ʀ௪எؽ

### 明らかになった私たちの課題

・技術不足、計画性がない。(計画を立てて開発することができず、また今回も 実装できなかった機能が出てきてしまった。)

・既存のアプリへの研究が足りなかった。(タスク管理アプリについて軽く調べ ただけで開発に着手してしまった。)

#### **改善点**

・開発を始める段階で細かくスケジュールを定める。足りない技術に関しては、 開発のときに使用する言語を決め、あらかじめ事前学習をする。

・開発を始める前に既存のものに関して今まで以上によく調べ、自分たちはど のように差別化できるかを探っていく。

#### 未実装の機能についてと今後の展望

#### · 達成率

#### • リストの共有

以上の3点が今回実装できなかった機能とな る。自分たちでなぜ実装できなかったのかを 考え直し、間題点と改善案をだし、次の活動 に向けて出来ることを考えていくことで今回 の失敗を成功の糧にしていこうと思う。また、 実装できた機能についてもまだ少し不完全な 点があるためさらに学習を重ね、理解を深め ていく。

### 第5回 中高生情報学研究コンテスト